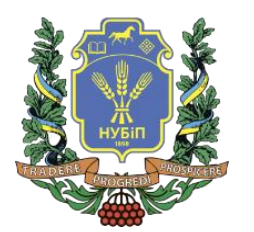

# **СИЛАБУС ДИСЦИПЛІНИ**

**«Комп'ютерні технології проектування садово-паркових об'єктів»**

**Ступінь вищої освіти - Магістр Спеціальність 206 Садово-паркове господарство Освітня програма «Садово-паркове господарство» Рік навчання 1 , семестр 2 Форма навчання денна, заочна Кількість кредитів ЄКТС 5,0 Мова викладання українська** (українська, англійська, німецька)

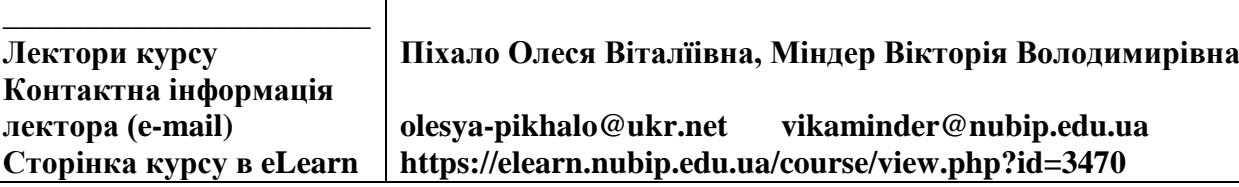

# **ОПИС ДИСЦИПЛІНИ**

Мета викладання дисципліни «Комп'ютерні технології проектування садовопаркових об'єктів» полягає у професійній підготовці магістрів садово-паркового господарства з питань ландшафтного проектування комп'ютерними засобами. Завданнями передбачено отримання теоретичних засад і практичних навичок ландшафтного проектування за допомогою комп'ютерних програм. У курсі розглядаються основні правила і нормативні вимоги до креслень, основні сучасні комп'ютерні спеціалізовані програми ландшафтного проектування садово-паркових об'єктів. Набуті вміння включають грамотне виконання креслень і візуалізацію фрагментів садово-паркових об'єктів за допомогою графічних пакетів програм; використання графічних редакторів для виконання креслень; здійснення графічного аналізу ландшафтної ситуації; робота з фаховою літературою та самостійний творчий пошук з метою удосконалення і якнайкращого вираження основного змісту візуальних робіт, ландшафтних проектів.

#### **Компетентності ОП:**

*інтегральна компетентність (ІК):* Здатність розв'язувати складні задачі і проблеми у сфері садово-паркового господарства та у процесі навчання, що передбачає проведення досліджень і здійснення інновацій за невизначених умов та вимог;

*загальні компетентності (ЗК):* ЗК3.Здатність до саморозвитку, самореалізації, використання творчого потенціалу; ЗК6. Здатність розробляти та управляти проектами.

*фахові (спеціальні) компетентності (ФК):* ФК3. Здатність проектувати та реалізовувати заходи з інженерної підготовки території, будівництва, благоустрою, озеленення і утримання об'єктів садовопаркового господарства, об'єктів культурної спадщини та девастованих ландшафтів. ФК9. Здатність контролювати виробничу і проектну діяльність в галузі садово-паркового господарства. ФК12. Здатність організувати роботу команди фахівців, яка пов'язана із плануванням (або відновленням) міських територій, відкритих просторів, об'єктів садово-паркового господарства.

**Програмні результати навчання (ПРН) ОП:** ПРН9. Презентувати результати виконаних досліджень в галузі садово-паркового господарства фахівцям і нефахівцям; ПРН10. Розробляти проекти об'єктів озеленення, садовопаркового господарства та ландшафтної архітектури, реставрації та реконструкції об'єктів озеленення, культурної спадщини; проектувати зимові сади в інтер'єрах офісних і житлових будівель, озеленення покрівель, оранжерейні і тепличні комплекси; ПРН11. Проектувати території площ, магістралей і вулиць, пішохідних зон, смуг відведення лінійних об'єктів, зон заміського відпочинку і туризму, лісопарків, територій лікарняних комплексів і курортів, санітарно-захисних зон, меліоративних деревних насаджень, реабілітації порушених ландшафтів техногенних територій.

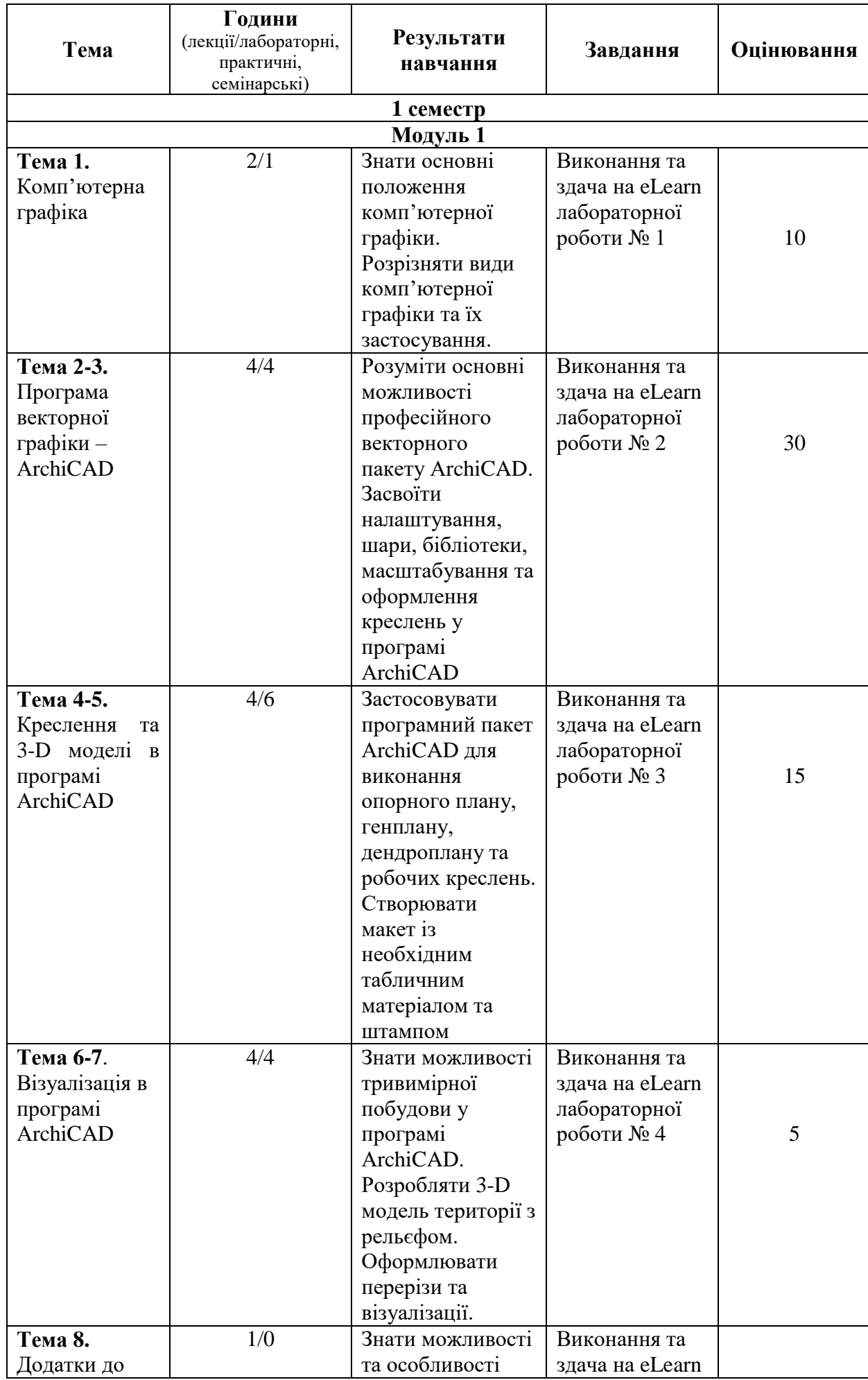

 $\overline{\phantom{a}}$ 

## **СТРУКТУРА КУРСУ**

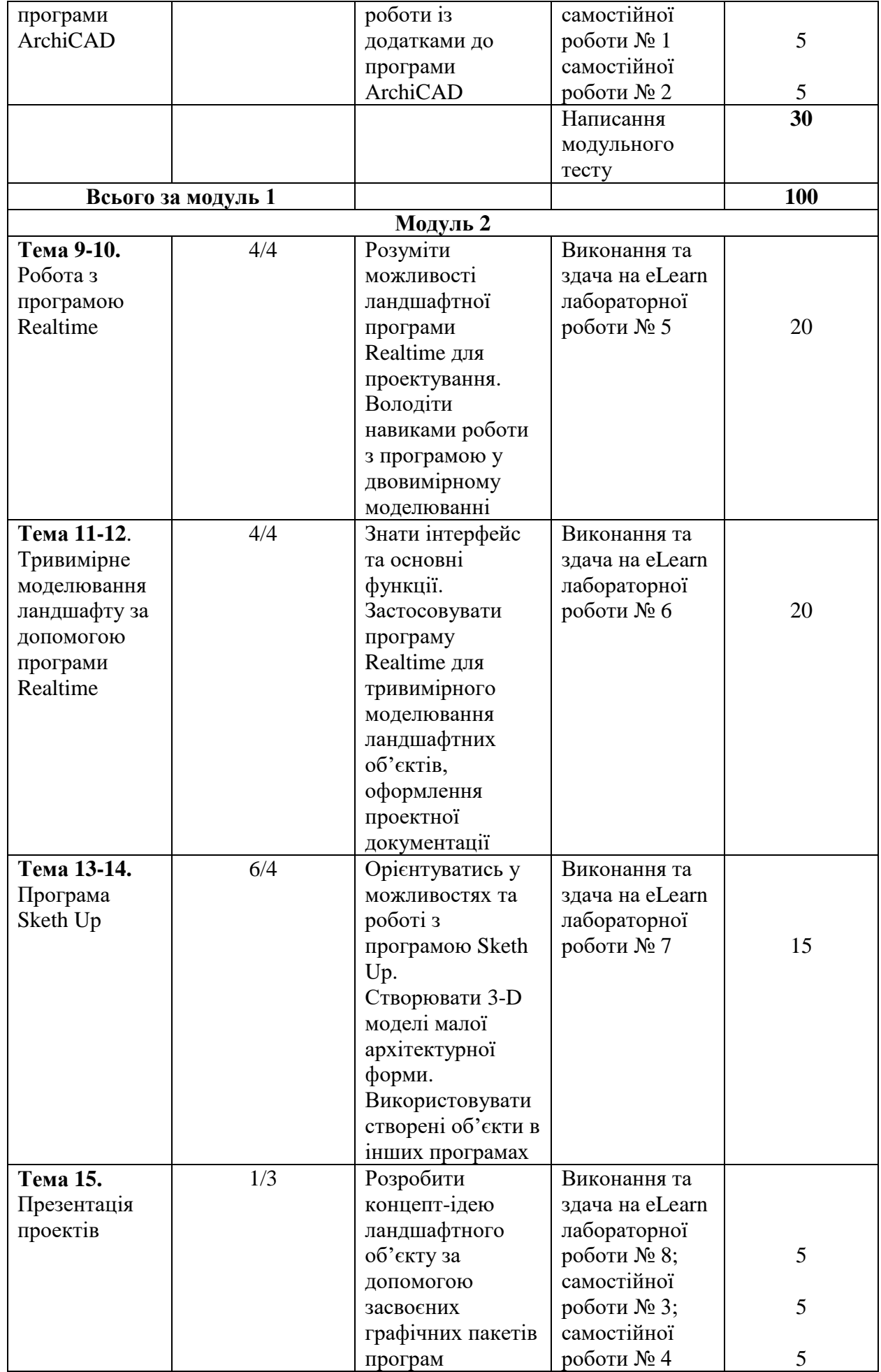

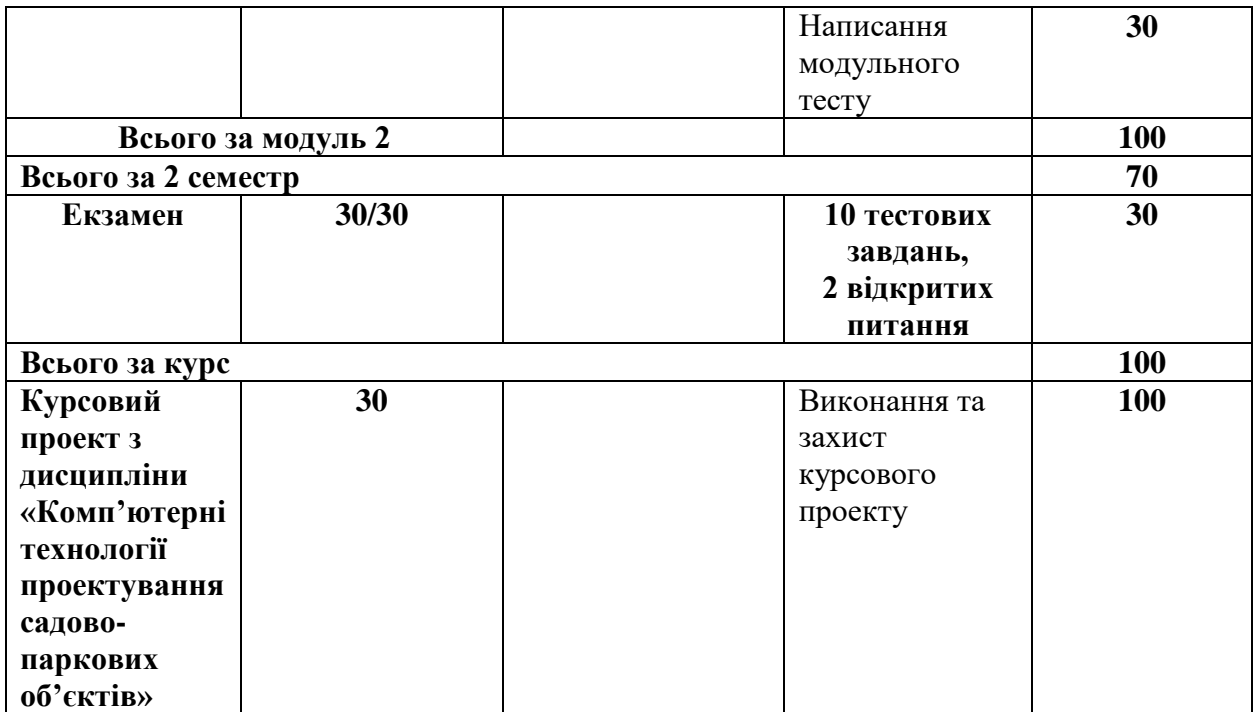

#### **ПОЛІТИКА ОЦІНЮВАННЯ**

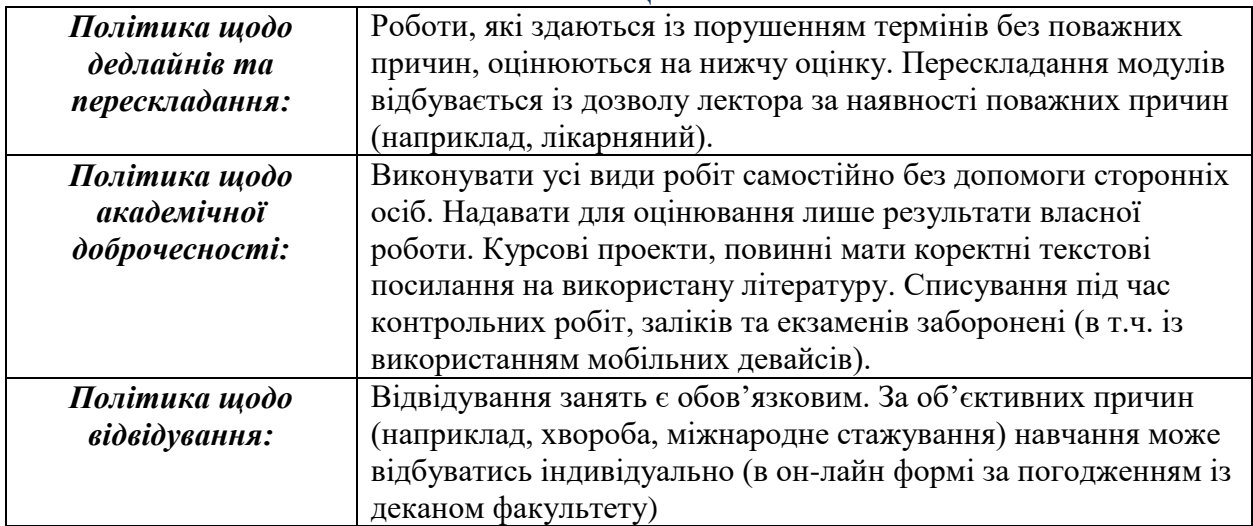

## **ШКАЛА ОЦІНЮВАННЯ СТУДЕНТІВ**

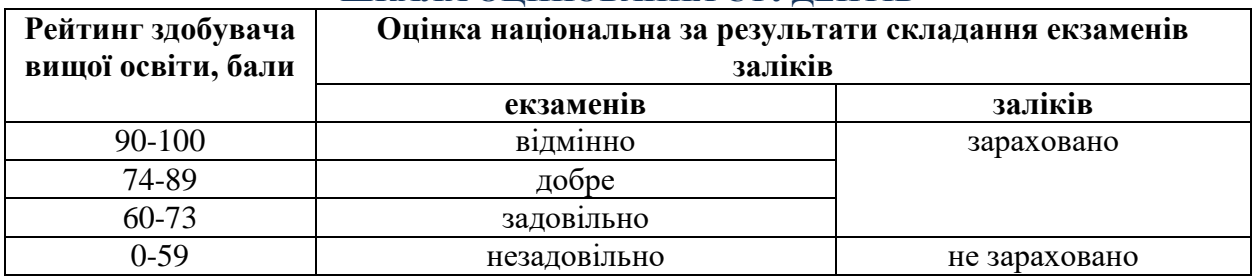

#### **РЕКОМЕНДОВАНІ ДЖЕРЕЛА ІНФОРМАЦІЇ**

# **- навчально-методичне забезпечення**

1. Піхало О.В., Міндер В. В. Методичні рекомендації до лабораторних робіт із дисципліни «Комп'ютерні технології проектування садово-паркових об'єктів» для студентів денної форми навчання ОС Магістр спеціальності 206 – «Садово-паркове господарство»: [навчальне видання]. К., Наукова столиця, 2020. 58 с.

2. Піхало О. В., Міндер В. В. Конспект лекцій із дисципліни «Комп'ютерні технології проектування садово-паркових об'єктів для студентів денної форми навчання ОС Магістр спеціальності 206 «Садово-паркове господарство»: [навчальне видання]. Київ: Наукова столиця, 2021. 96 с.

#### **– основна**

- 1. Головчук, А. Ф., Кепко О. І., Чумак Н. М. Інженерна та комп'ютерна графіка: навчальний посібник. Київ: Центр учбової літератури, 2020 . 160 с.
- 2. Ковальов Ю.М., Матющенко Н.В., Шевель Л.В. Інженерна графіка. Виконання архітектурно будівельних креслень у графічному середовищі ArchiCAD. Навчальний посібник. Київ: Видавництво НАУ, 2010. 186 с.
- 3. Михайленко В.Є., Ванін В.В., Ковальов С.М. Інженерна та комп'ютерна графіка: Підручник / За ред. В.Є. Михайленка. Kиїв: Каравела, 2010. 360 с.
- 4. Brightman M. The SketchUp Workflow for Architecture: Modeling Buildings, Visualizing Design, and Creating Construction Documents with SketchUp Pro and LayOut. 2013. 400 p.
- 5. Francis D. K. Ching. Architecture: Form, Space, and Order. Wiley, 2014. 466 p.
- 6. Ridder D. ArchiCAD 21. Praxiseinstieg. MITP, 2017. 508 p.

#### **– допоміжна**

- 1. ГОСТ для AUTOCAD. 2007.
- 2. [ГОСТ 2.302-68.](https://library.onaft.edu.ua/assets/pdf/DSTY-GOST/2.302-68.pdf) [Масштаби](https://elearn.nubip.edu.ua/mod/glossary/showentry.php?eid=244482&displayformat=dictionary). Лінії
- 3. ДСТУ Б А.2.4-6:2009 СПДБ. Правила виконання робочої документації генеральних планів.
- 4. [ДСТУ ГОСТ 2.104:2006](https://library.onaft.edu.ua/assets/pdf/DSTY-GOST/2.104_2006.pdf) Єдина система конструкторської документації.
- 5. Семко В.О., Скляренко С.О., Гранько О.В. Вимоги до оформлення архітектурно-будівельних креслень. Навчальний посібник. Полтава: ПолтНТУ, 2009. 97с.
- 6. Правила забудови м. Києва. 27.01.2005.
- 7. ДБН 360-92\*\* Планування і забудова міських і сільських поселень
- 8. ДБН А.2.2-3-2012 Склад та зміст проектної документації на будівництво
- 9. ДБН Б.1.1-15:2012 Склад та зміст генерального плану населеного пункту

#### **– інформаційні ресурси**

- 1. Електронний курс з дисципліни (Elearn) https://elearn.nubip.edu.ua/course/view.php?id=3470.
- 2. http://surl.li/ginya
- 3. https://www.youtube.com/watch?v=0YaptFxirPQ
- 4. https://www.youtube.com/watch?v=fV1JGTY33QY
- 5. https://www.youtube.com/watch?v=il7m1Ta7\_eQ&t=905s
- 6. https://www.youtube.com/watch?v=7Mc8Eee3GWI
- 7. https://www.youtube.com/watch?v=8rgOyvpNN74
- 8. https://www.youtube.com/watch?v=NEWvYCO4dhI